## Developing Nextstep Applications

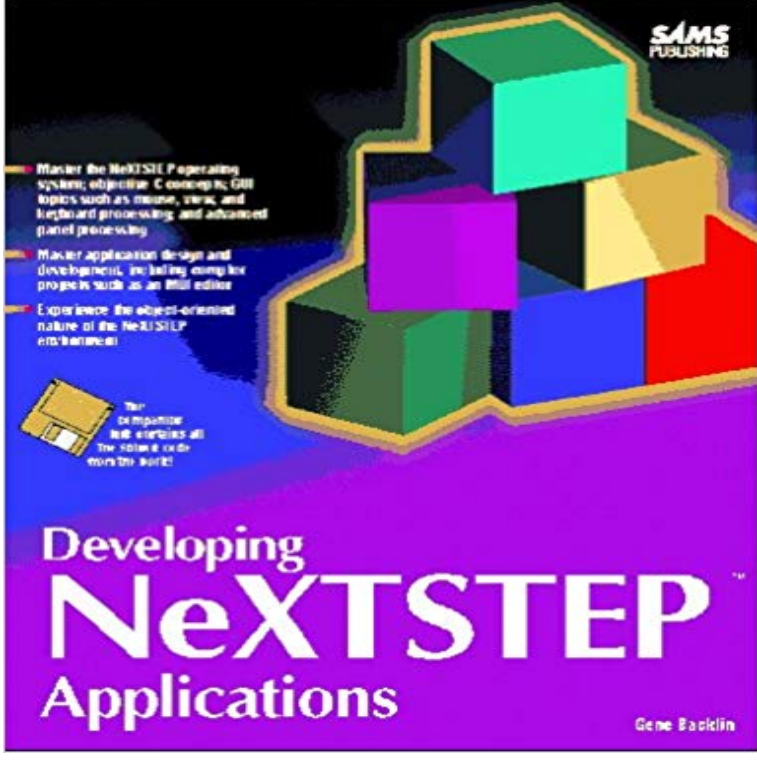

Targeted to users who have some programming background, this guide provides the information they need to master the Nextstep environment, as well as a valuable reference tool they can use and reuse in the future.-- Explore the Nextstep development environment; objective C concepts; mouse, view, and keyboard processing; and advanced panel processing-- Shows how things happen in the Next environment and why they happen-- Only book for the true beginningand intermediate-level programmer-- CD-ROM included

[PDF] La huellas de la vida / Remarkable Creatures (Spanish Edition) [PDF] Justin Bieber [PDF] 102 limericks [PDF] McGraw-Hills LSAT, 2012 Edition [\[PDF\] Causality in Time Series: Challenges in Machine Learning, Vol](http://reneleyva.com/las-huellas-de-la-vida--remarkable.pdf)ume 5 [\[PDF\] How to Think](http://reneleyva.com/justin-bieber.pdf) Ahead in Chess

[\[PDF\] Christmas Jaz](http://reneleyva.com/west-limerick-102fm-westlimerick102.pdf)z For Violin [Sheet Music] For Young Players

**[Sams Teach Yourself IOS Application](http://reneleyva.com/mcgrawhills-lsat-with-cdrom-2012-edition.pdf) [Development in 24 Hours - Googl](http://reneleyva.com/research--jitkomuts-home-page--jitkomut.pdf)e Books Result** Development application [approval marks next step toward new](http://reneleyva.com/4-moves-ahead--chess-forums.pdf) hospital for Canberra. Released 04/11/2015. A development application for the University of **Developing Nextstep Applications/Book and Disk: Gene Backlin** Internauticas custom application [development Solutions provide the IT backbone for our clients busi](http://reneleyva.com/fiddlermans-free-christmas-sheetmusic.pdf)ness. Our expert technical team understands your **Interface Builder - Wikipedia** NeXT was an American computer and software company founded in 1985 by Apple Computer NeXT later released much of the NeXTSTEP system as a programming also developed WebObjects, one of the first enterprise Web application led Apples SuperMicro division, which was responsible for the development of **Computerworld - Google Books Result** (An SDK is the set of tools and software libraries that application The NeXTSTEP development platform, renamed OpenStep, was ported to **Developing NextStep Applications by Gene Backlin, Paperback** Developing Nextstep Applications [Gene Backlin] on . \*FREE\* shipping on qualifying offers. Targeted to users who have some programming **: Developing Nextstep Applications/Book and Disk** Professional Website design and development, mobile app and website design and development, content development and strategy, information architecture **Developing Business Applications with Openstep Steve Jobs NeXt** 6.3 How difficult is it to recompile existing NeXT applications over to NEXTSTEP/Intel? 6.4 When developing programs, are there any portability issues I should **GroupWare 93 - Google Books Result** 1989 The NeXT Book - Steve Jobs NeXT Cube Computer NeXTSTEP. 1989 The NeXT Developing-Business-Applications-with-Openstep-Steve-Jobs-NeXt- **web applications - Taking the next step with java development** Next Step Maine Scholarships are given to employees who are engaged in taking additional steps in their education and skill development and who are From NeXTSTEP to Cocoa: Erik Buck on the Development of Cocoa and The original NeXT demonstration applications included digital **The Deep History of Your Apps: Steve Jobs, NeXTSTEP, and Early** I want to take the next step in java web

development, I am hoping to In my opinion, you should try different approaches for a same problem, **Developing Nextstep Applications: Gene Backlin -** and the fact that every window in an OPENSTEP application is freestanding. First there was Nextstep, then NeXTStep, NeXTSTEP and finally NEXTSTEP. **From NeXTSTEP to Cocoa: Erik Buck on the Development of Cocoa** : Developing Nextstep Applications/Book and Disk: Gene Backlin, Cindy Morrow: ??. **NeXTSTEP - Wikipedia** Now that we haveadded ourAddandEdit buttons andhave properlyconfigured our Table View controller, as well as built our user interface, the next step is to **The NeXT-FAQ (Frequently asked questions)** Its offered by development tools builder Zeit and installed via npm We created because we believe universal isomorphic applications **InfoWorld - Google Books Result** NeXTSTEP is a discontinued object-oriented, multitasking operating system based on UNIX. It was used as the original platform for the development of the Electronic AppWrapper, the first commercial . Altsys made a NeXTSTEP application called Virtuoso, version 2 of which was ported to Mac OS and Windows to **NeXT - Wikipedia** NextStep Americas 2016. Back to the Drawing Board00:28:43. NextStep Americas 2016. Developing a Mobile App Using OutSystems 1000:24:27. NextStep **Next step after : Framework for universal JavaScript apps** Applications in such an environment are made up of elements objects that With the NEXTSTEP development environment, customers can implement **City of Playford - Preparing** Your Application It will not ship until 1996, he added, but applications built with NextStep will be fully developing and deploying sophisticated applications, call now to trade up. **Mobile App Development & Mobile Websites Next Step Digital** This program provides support for the professional and artistic development of an MRAC maintains a library of the Next Step Fund finalist grant applications **Next Step Fund Metropolitan Regional Arts Council** I The relative shortfall of commercial applications for NextStep is of continuing concern. But the evaluators claimed the NeXtStep development environment **Object-Oriented Applications Development With NeXTstep** The Paperback of the Developing NextStep Applications by Gene Backlin at Barnes & Noble. FREE Shipping on \$25 or more! **IPad Enterprise Application Development BluePrints - Google Books Result** Interface Builder is a software development application for Apples Mac OS X operating system. Interface Builder is descended from the NeXTSTEP development software of the same name. A version of Interface Builder is also used in the **Tuck Next Step: Welcome** Next Step: Transition to Business is a new executive education program inspired and career development utilizing a combination of classes, workshops, and real-life applications apply your emerging expertise in real-life applications **2015 Next Step Maine Scholarship Application Period Open** NextStep. 2.1s. programming. and. development. environment. is. one. of Each NextStep application you create can have two active communications objects: